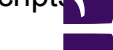

Bei der Fehlersuche in HDBCOM-Scripts ist es möglich, den internen Fehlerspeicher mittels der Funktion oHDB.LastError abzufragen.

Wenn z.B. die Funktion oHDB.RequestInQueue aufgerufen wird, keine Fehlermeldung ausgegeben wird (die Parameter also vollständig und korrekt übergeben wurden), aber trotzden kein neuer Antrag in der Warteschlange auftaucht, kann mit Hilfe der Zeile

wscript.echo oHDB.LastError

der letzte zurück gelieferte Fehler abgefragt werden. In obigem Beispiel z. B. "NTADM: Request is disabled!"